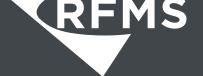

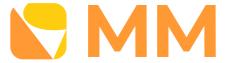

800.701.7367 | www.rfms.com

## Measure Mobile App

#### Why Measure Mobile?

Every flooring estimator today has a need to quickly, accurately and professionally estimate flooring projects. Whether they are selling or simply estimating, information while still in the field.

#### If your Estimating and Sales Staff struggle with

- and quoting jobs
- Communicating between Estimators and
- · Closing the sale

# **Fulfills the Needs** of Each Role

### Salespersons

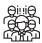

- Collaboration on projects in a shared project library
- Easily create and organize multiple options per project to share with the customer
- Integrate with RFMS for real-time access to products and services
- Customizable checklist ensures that important addons are never forgotten
- Apply a margin, select a price level or enter a Fixed Grand Total to dial in your selling amount
- Export to RFMS Mobile to create quotes and orders in
- Wow your customers by providing an accurate, professional quote in record time

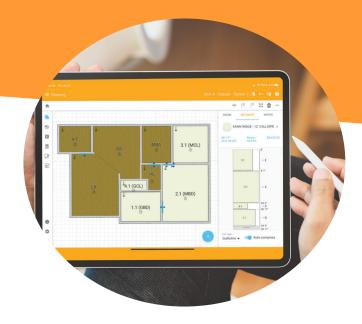

### **Estimators**

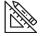

- Demonstrate professionalism to your customers by using a mobile device to measure and estimate
- Works with your Leica Disto Measuring device for accurate room drawings
- Document critical job-site information with notetaking and photo attachment features
- Fully adjustable roll plan is great for both new and experienced estimators
- Work offline when a data connection is not available

### **Built to Estimate from Anywhere**

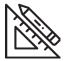

1. Draw rooms
using a Leica Disto
Measuring Device or the
TouchDraw Feature

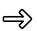

2. Search for and apply flooring product from RFMS

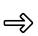

**3.** Review the Checklist to include any necessary addon products and services

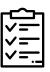

**4.** Confirm and adjust the pricing on the Worksheet

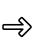

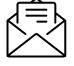

**5.** Send to RFMS and email the Quote to the customer

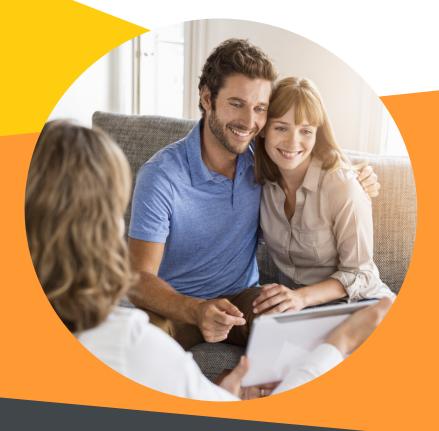

#### Measure Mobile Meets Your Estimating Needs:

- **✓** Accuracy
- Speed
- **✓** Ease of Use
- **✓** Collaboration
- ✓ Integration
- Professionalism

Get it on the following app stores:

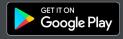

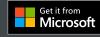

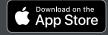

For more information on Measure Mobile

Please contact your Client Success Manager or Sales: 800-701-7367 | sales@rfms.com

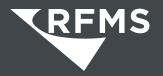